# Recipe for Success: Definition Template for Regression

| Slope $\beta_1 = b = \frac{\Delta y}{\Delta x}$ | (using y = a+ bx notation)                                                                                          |
|-------------------------------------------------|----------------------------------------------------------------------------------------------------|
|                                                 | is the expected amount of change in                                                                                 |
| ı                                               | Value of the slope Restate the definition of Y                                                                      |
| fo                                              | or a 1 unit increase in $\underline{\hspace{1cm}}$ .                                                                |
| y- Intercept $\beta_0$ =                        | $a = constant$ (using $y = a + b \times notation$ )                                                                 |
|                                                 | We would expect to have if the Value of y-intercept Restate the definition of Y                                     |
|                                                 |                                                                                                    |
|                                                 | amount of $\underline{\hspace{1cm}}$ = zero.<br>Restate the definition of $x$                                       |
| Correlation Coeff                               |                                                                                                    |
| <ul> <li> r ≥.75</li> </ul>                     | There is a stronglinear relationship betweenlinear relationship between                                             |
|                                                 | Restate the definition of Y ${}$ Restate the definition of $x$                                                      |
| • .40 < r   < .:                                | 75 There is a moderately stronglinear                                                                               |
|                                                 | (+ or - )use the sign of the slope                                                                                  |
|                                                 | (+ or - )use the sign of the slope relationship between and Restate the definition of Y Restate the definition of x |
| •  r <.40                                       | There is a weaklinear relationship betweenlinear relationship between                                               |
|                                                 | Restate the definition of Y Restate the definition of $x$                                                           |
| Coefficient of De                               | termination (R <sup>2</sup> )                                                                                       |
|                                                 | % of the variation in the can be explained by Restate the definition of Y                                           |
|                                                 | changes in the                                                                                                    |
| s                                               | The standard deviation of the residuals is and measures the variance in                                             |
| $S = \sqrt{\frac{\sum x^2}{(n-2)}}$             | Restate the definition of Y ${}$ Restate the definition of $x$                                                      |
| $\sqrt{(n-2)}$                                  | Restate the definition of Y Restate the definition of $x$                                                           |
| Standard Error o                                | ·                                                                                                    |
|                                                 | The standard error of the slope is Because the slope is estimated from the                                          |
|                                                 | sample, other samples are likely to have differing slopes. The standard error of the                                |

slope quantifies the amount of variation in sample slopes that could be expected from

different samples.

Compiled by: Mr. Loren L. Spencer

### An Example Computer Print-Out

Before Challenger went of at 31°F, each of the 23 earlier launches experienced from zero to three O-ring failures. There was some speculation that the number of O-ring failures was related to the temperature at lift-off. A computer printout, performed too late, is shown below.

| Source      | df           | 55         | MS                | F      |
|-------------|--------------|------------|-------------------|--------|
| Regression  | 1            | 4.30166    | 4.30166           | 9.66   |
| Residual    | 21           | 9.35052    | 0.445263          |        |
| Variable    | Coef         | s.e. Coeff | t                 | Р      |
| Constant    | 4.79365      | 1.409      | 3.4               | 0.0027 |
| Temperature | -0.0626587   | 0.02016    | -3.11             | 0.0052 |
| s = .06673  | R-sq = 31.5% |            | R-sq(adj) = 28.2% |        |

Explanatory Variable (x): Temperature

Response Variable (y): The number of o-ring failures

**Least Squares equation:** failures = 4.79365 + (-0.0626587)(temperature)

 $\textbf{Slope:} \ \frac{-0.062587(failures)}{1 \ Temperature}$ 

We would expect a 0.062587 decrease in o-ring failures for every 1 degree increase in temperature.

### y-intercept: 4.79365

We would expect to have 4.79365 o-ring failures if the temperature was zero degrees

Correlation Coefficient:  $r = -\sqrt{.315} = -.5612$  (r is negative because the slope is negative) There is a moderately strong negative linear relationship between the amount of o-ring failures and temperature.

Coefficient of Determination: R-sq = 31.5% or  $R^2 = 31.5\%$ 

31.5% of the variation in the number of 0-ring failures can be explained by changes in temperature.

#### Standard Deviation of the Residuals: .06673

The standard deviation of the residuals is .06673 and measures the amount of variation in o-ring failures that we can expect for a given temperature.

Note: Residuals = the number of actual o-ring failures - the predicted number of failures.

Residuals are the vertical distance an observed value is from the predicted.

Remember: A residual plot needs to be random and with no pattern for a given equation to be appropriate

### Standard Error of the Slope: .02016

The standard error of the slope is 02016. Because the slope is estimated from the sample, other samples are likely to have differing slopes. The standard error of the slope quantifies the amount of variation in sample slopes that could be expected from different samples.

#### Analyzing a Scatterplot:

If you need to analyze a scatterplot draw a line at 45 degrees through the origin.

If the majority of the points are below the line, the explanatory variable tends to be larger than the Response Variable.

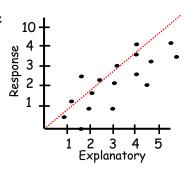

If the majority of the points are above the line, the explanatory variable tends to be less than the Response Variable.

Know what a correlation of 1 and -1 and 0 look like

A slope of zero is not useful for prediction and horizontal lines have slopes of zero.

# Influential Points: (3 Types)

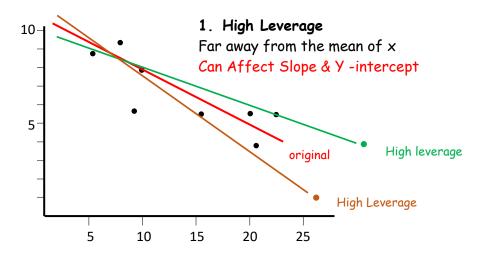

#### 2. Outliers

Close to the mean of x but have a high residual and substantially reduce the r & R<sup>2</sup>

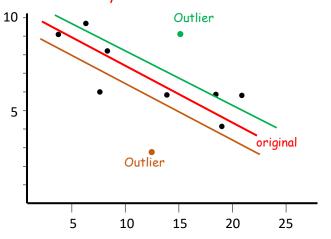

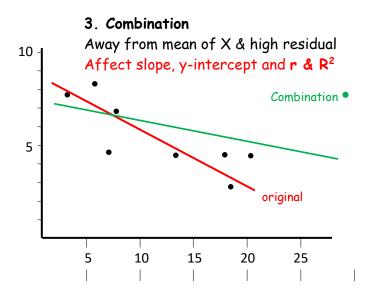

#### Residuals

(residual = original - expected)

Residual = actual - predicted

Residual =  $y - \hat{y}$  (remember  $\hat{y}$  is predicted from the equation and lies on the regression line)

## Be able to calculate the residuals using graphs and equation

The number of students taking AP Statistics at a high school during the years 2000-2007 is fitted with a least square regression line. The graph of the residuals & some computer output is as follows.

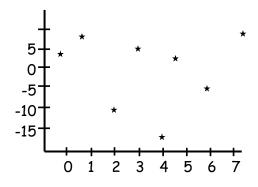

| Dependent variable is: Students |         |       |      |        |  |  |  |
|---------------------------------|---------|-------|------|--------|--|--|--|
| Variable                        | Coeff   | s.e   | †    | р      |  |  |  |
| Constant                        | 11      | 6.299 | 1.75 | 0.1313 |  |  |  |
| Years                           | 13.9826 | 1.506 | 9.25 | 0.0001 |  |  |  |

S = 9.758 R-sq = 93.4% R-sq(adj) = 92.4%

How many students took AP Statistics in the year 2003?

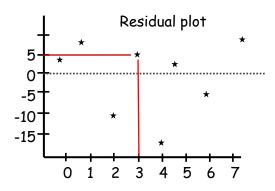

The residual for 2003 is 5

students = 11 + 13.986(years)

 $\hat{y} = 11 + 13.986(x)$  $\Rightarrow \hat{y} = 11 + 13.986(3)$ 

 $\rightarrow \hat{y} = 52.958$ 

Expected/Predicted ≈ 53

Residuals = Observed - Expected

 $\rightarrow$  5 = Observed - 53

→ 58 = Observed/Actual

Remember: The residual must be random, centered about zero and without pattern for the regression line to be appropriate.

# Recipe for Success: The Regression, Scatterplot & Residual Graphs

1. Turn on STAT Diagnostics

3. Calculate the Regression Statistics

• Regression Equation y = a + bx

• Coefficient of Determination: r<sup>2</sup>

Scatter Plot vs. Regression Equation

• Correlation Coefficient: r

5. Calculating Predicted Values

Caution: Do not make predictions

The vertical distance from a given

data point to the line of best fit

outside the range of x-values.

2. Input the Data

• Slope:  $B_1 = b$ 

4. Graphing:

6. Residuals:

• Y-intercept:  $B_0 = a$ 

- Press MODE
- ↓ STATDIAGNOSTICS:
- → Highlight ON
- Press ENTER
- Press 2nd Mode/Quit
- Enter "x" values into L1
- Enter "y" values into L2
- Press STAT → Highlight CALC
- $\psi$  8:LinReg (a + bx)
- ↓ XList: Press 2<sup>nd</sup> L<sub>1</sub> Enter
- ¥ YList: Press 2<sup>nd</sup> L₂ Enter
- ↓ Store RegEQ: Press 2nd ALPHA TRACE ENTER
- Press 2nd Mode/Quit
- Press 2nd STAT PLOT
- Highlight 1: Plot 1 Press ENTER
- Highlight On Press ENTER
- ◆ Highlight First Graph Press ENTER
- ↓ XList: Press 2<sup>nd</sup> L<sub>1</sub> Enter
- ↓ YList: Press 2nd L2 Enter
- Press ZOOM 9
- Press 2nd TABLESET
- Input x-value
- Press 2nd TABLE
- OR Input an x value into the equation and solve for y
- A positive residual means the actual is greater than the predicted-above the regression line
- A negative residual means the actual is less than the predicted-below the regression line
- Press STAT → Highlight EDIT & Press ENTER
- ↑ Highlight L<sub>3</sub>
- Press 2nd STAT/LIST
- ↓ Highlight 7 RESID Press ENTER
- Press ENTER again
- Press ZOOM 9

8. Graphing Residuals

7. Calculating Residuals

(actual - predicted)

(actual - predicted)

- Press 2nd STAT PLOT
- Highlight 1: Plot 1 Press ENTER
- Highlight On Press ENTER
- ↓ Highlight First Graph Press ENTER
- ↓ XList: Press 2<sup>nd</sup> L<sub>1</sub> Enter
- ↓ YList: Press 2nd L<sub>3</sub> Enter
- Press ZOOM 9